## **Mediawiki FCKeditor wird nicht angezeigt mit Internet-Explorer 11**

Geschrieben von: Administrator Montag, den 14. September 2015 um 16:46 Uhr - Aktualisiert Montag, den 14. September 2015 um 18:46 Uhr

## **Mediawiki FCKeditor wird nicht angezeigt mit Internet-Explorer 11**

Es kann in einigen Konfigurationen mit dem ie11 dazu kommen das im Media-Wiki der WYSIWYG-Editor FCK-Editor nicht angezeigt wird sondern nur der interne Editor von Mediawiki.

Dies liegt NICHT an der Konfiguration vom Mediawiki oder dem FCKeditor !

Herbei handelt es sich um einen Darstellungsfehler im Internet Explorer.

Um diesen zu beheben klickt man auf das Zahnrad oben rechts (optionen) Dann auf "Einstellungen der Kompatibilitätsansicht ändern"

## **Mediawiki FCKeditor wird nicht angezeigt mit Internet-Explorer 11**

Geschrieben von: Administrator

Montag, den 14. September 2015 um 16:46 Uhr - Aktualisiert Montag, den 14. September 2015 um 18:46 Uhr

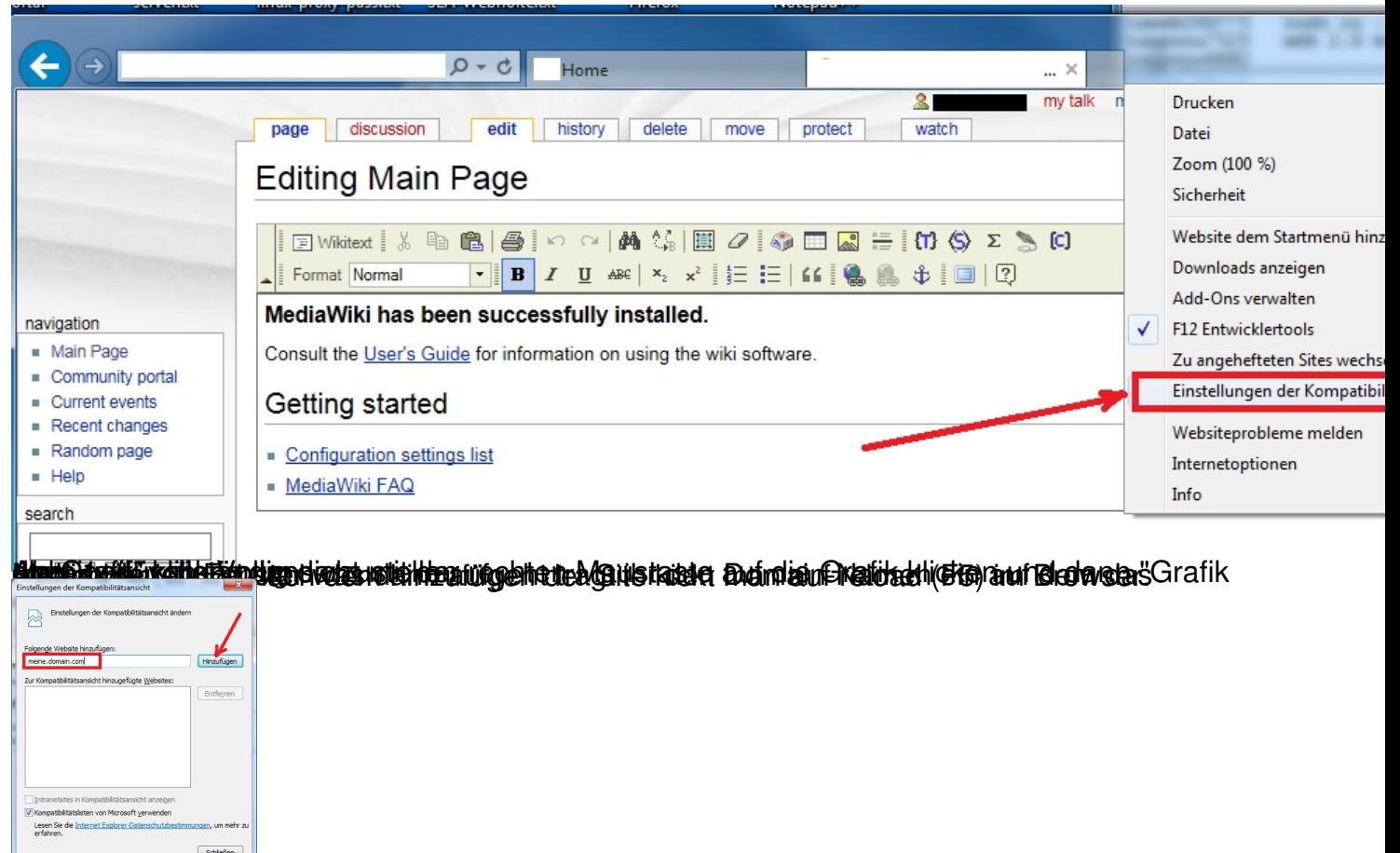

**Danash sollte der FCKeditor zu sehen sein.**